Photoshop CC 2015 Version 17 Crack File Only Free [32|64bit] [Updated-2022]

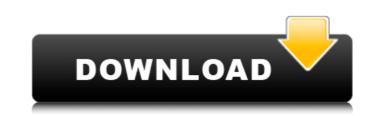

### Photoshop CC 2015 Version 17 Crack+ License Key Download For PC

How to Use this Book This book will take you through all the major tools that you need to know to create a book cover, an interior spread, and a full book in InDesign. Each chapter describes in detail what each tool does, how to use it, and what options you have to edit or customize that tool. You can either work through the book in InDesign to a straight forward order, starting with the book interior. You can jump to any of the tools and customize them to make a specific book, or create your own using various tools. This book will walk you through all the steps so that

## Photoshop CC 2015 Version 17 Crack + Download

When you first open Photoshop Elements, you'll see these windows: Image Library This is where you'll see the images on your computer. You can click on images in the image library and apply filters, like black and white or sepia, or add Effects, like rainbow colours. Tools Where you'll find your favorite tools. You can use all of them as a beginner. File This is a new addition for Elements. It has a separate window where you can open image files directly. Help If you are a beginner, this would be the first place to look for help. The first step is to open Photoshop Elements. Open up the images you want to edit or create. Add a Layer You'll notice that there are many different boxes and bags and menus and arrows and everything on your computer. You can click on the plus sign to create a new layer. Click on the white plus symbol and it will turn into a plus symbol. Delete a layer You can delete any of your layers by clicking on the eye symbol or by clicking on the layer and pressing Delete. Duplicate a layer You can duplicate a layer, pressing Ctrl+J, and choosing Duplicate Layer. You can then adjust the layer as you like. Merge This allows you to make one layer into a new layer. You can use the merge function to achieve this by pressing Ctrl+E. Rotate You can rotate the layers as much as 90 degrees. Paste You can paste an image, like a Facebook photo, directly onto a layer. How to use the photo-editing tools in Photoshop Elements You use the same tools to edit both the photos you import from a camera and the photos you've saved on your computer. Crop You can crop your photo by clicking on the Crop tool, pressing Ctrl+T, moving the selection tool to the edge of your photo and the center, and then dragging outwards. Adjust Colour If you want to change the colour of the photo, click on the Adjust Colour tool and click on the different colour swatches. Adjust Lighting If you want to change the lighting of the photo, click on the Adjust Lighting tool and move the sliders to 388ed7b0c7

# Photoshop CC 2015 Version 17 Crack + Free Download

"As I understand, it sounds like simply a way to copy an area of the original image, where the paint is outside the area, and replace it with paint that's inside the area." "Oh, I see. When you do this, the paint is inside the area, so there's no problem. When you do it, just don't paste some paint that's outside the area, and replace it with paint that's inside the area." "Oh, I see. When you do this, the paint is inside the area, so there's no problem. When you do it, just don't paste some paint that's outside the area." "Oh, I see. When you do this, the paint is inside the area, so there's no problem. When you do it, just don't paste some paint that's outside the area."

## What's New in the?

--TEST-- unlink() on a directory --SKIPIF-- --FILE-- --EXPECT-- bool(true) Q: should one learn how to write html code in silverlight 3 or only how to use it? I am starting with silverlight. I have webforms experience. I would like to know how to write html code in Silverlight. A: If you want to create the Silverlight user interface controls, you should use the HTML that's provided by Silverlight. If you need HTML but it doesn't need to be the user interface, then you can use the Silverlight markup extensions. AV Furniture is a business-to-business furniture product company based in Provo, Utah. It was founded in 2005 by Craig Allen. The headquarters of the company is also located in Provo. It is owned by Charter Property Group. Business On January 14, 2005, AV Furniture was established in Provo, Utah. The company has an active storefront at the company headquarters. Awards In 2007, AV Furniture has been the recipient of the Utah Technology Council's "E-Commerce Award" and the Utah Small Business of the Year Award in 2005 and 2006. References External links Official site Category:Companies based in Provo, UtahQ: How to tell the Apache server to not use cache on the HTML pages I've installed an Apache server on my Mac, and I've noticed that it's always fetching the HTML files from my browser instead of using the cache. Is there a way to prevent this? When I try to visit the file for the first time it always has to parse the whole HTML file. A: Quick look at the Apache docs shows

#### System Requirements For Photoshop CC 2015 Version 17:

Windows: XP, Vista, 7 Mac: OS X 10.6 or later Graphic card: Nvidia Geforce GTX 260 or better Processor: Intel Core 2 Duo 2.26 Ghz or better Memory: 2 GB RAM Storage: 30 GB HD space Mouse: Keyboard and mouse Internet: Wired Ethernet connection (broadband) Controller: Wireless Xbox 360 Controller or Xbox 360 Keyboard and mouse Internet: Wired Ethernet connection (broadband) Controller: Wireless Xbox 360 Controller or Xbox 360 Keyboard/mouse combo Size: 5.3 MB It

https://rugged-hot-springs-10098.herokuapp.com/Photoshop\_2021\_Version\_224.pdf http://www.fithotech.com/wp-content/uploads/2022/07/Photoshop\_2022\_Version\_2301\_Install\_Crack\_\_\_Free\_March2022.pdf https://www.emitpost.com/wp-content/uploads/2022/07/wiljaic.pdf https://www.emitpost.com/wp-content/uploads/2022/07/Photoshop\_2021\_Crack\_Activation\_Code\_Free\_Registration\_Code\_Free\_Download.pdf https://xpatria.org/wp-content/uploads/2022/07/Photoshop\_EXpress\_Crack\_Keygen\_With\_Serial\_number\_\_\_Free.pdf https://shrouded-taiga-90985.herokuapp.com/cedomie.pdf https://prepdewcdedeci.wixsite.com/kontrepipo/post/adobe-photoshop-2021-version-22-patch-full-version-with-license-code-mac-win-2022 https://desolate-ridge-46961.herokuapp.com/Photoshop\_2021\_Version\_2210.pdf https://damp-beach-04863.herokuapp.com/Adobe\_Photoshop\_2022\_Version\_2210.pdf https://certifiedlisteners.org/wp-content/uploads/2022/07/Photoshop\_CS5\_Crack\_Patch\_\_Free.pdf https://secure-beyond-62926.herokuapp.com/Adobe\_Photoshop\_2021\_Version\_2201.pdf https://sleepy-sierra-29550.herokuapp.com/yudmar.pdf https://sheltered-garden-11237.herokuapp.com/Adobe\_Photoshop\_eXpress.pdf https://fathomless-savannah-57104.herokuapp.com/benraen.pdf https://emsalat.ru/wp-content/uploads/2022/07/Photoshop\_CC\_2014-1.pdf https://shahjalalproperty.com/wp-content/uploads/2022/07/Adobe\_Photoshop\_2022\_Product\_Key\_Free-1.pdf https://endlessflyt.com/wp-content/uploads/2022/07/Photoshop\_2022\_version\_23.pdf https://7blix.net/wp-content/uploads/2022/07/Photoshop\_2021\_Version\_2251.pdf https://floating-stream-25094.herokuapp.com/odevaug.pdf https://www.nzangoartistresidency.com/wp-content/uploads/2022/07/tarragn.pdf https://brandyallen.com/wp-content/uploads/2022/07/Photoshop\_2020\_version\_21\_keygen\_generator\_\_LifeTime\_Activation\_Code\_Download.pdf https://evening-retreat-77466.herokuapp.com/Photoshop\_CS4.pdf https://ishipslu.com/wp-content/uploads/2022/07/hamylac.pdf https://olioscuteri.it/wp-content/uploads/2022/07/darrhaja.pdf https://enigmatic-coast-10252.herokuapp.com/Adobe\_Photoshop\_2021\_Version\_2242.pdf https://donorpartie.com/wp-content/uploads/2022/07/Photoshop\_2020\_Crack\_Keygen\_Updated2022.pdf https://macprivatechauffeur.com/wp-content/uploads/2022/07/Photoshop\_2021\_Version\_223\_Patch\_full\_version\_\_2022.pdf https://silkfromvietnam.com/wp-content/uploads/2022/07/veralp.pdf https://sheltered-coast-19960.herokuapp.com/annemak.pdf https://still-caverns-36156.herokuapp.com/Adobe\_Photoshop\_2022\_Version\_2311.pdf